## The Reposit Project

An Improved Solution For Autogenerating QuantLibXL Source Code

### Father Guido Sarducci's Five Minute University

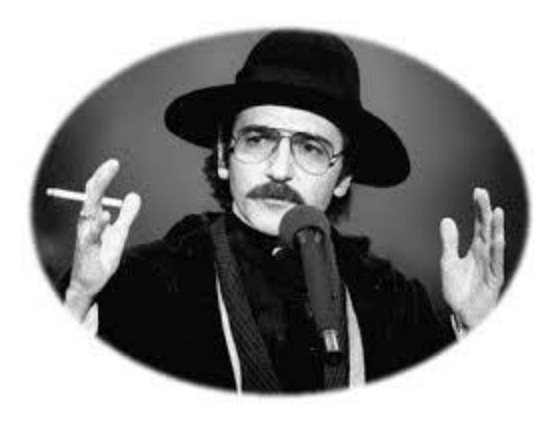

*In five minutes, you learn what the average college graduate remembers five years after he or she is out of school.*

https://www.youtube.com/watch?v=kO8x8eoU3L4

Reposit Project Five Second University:

- Replace the gensrc Python script with the reposit SWIG module
- QuantLibAddin object wrapper code autogenerated not handwritten
- Objective: Export all of QuantLib to Excel

# Reposit Project Website

### http://www.quantlib.org/reposit

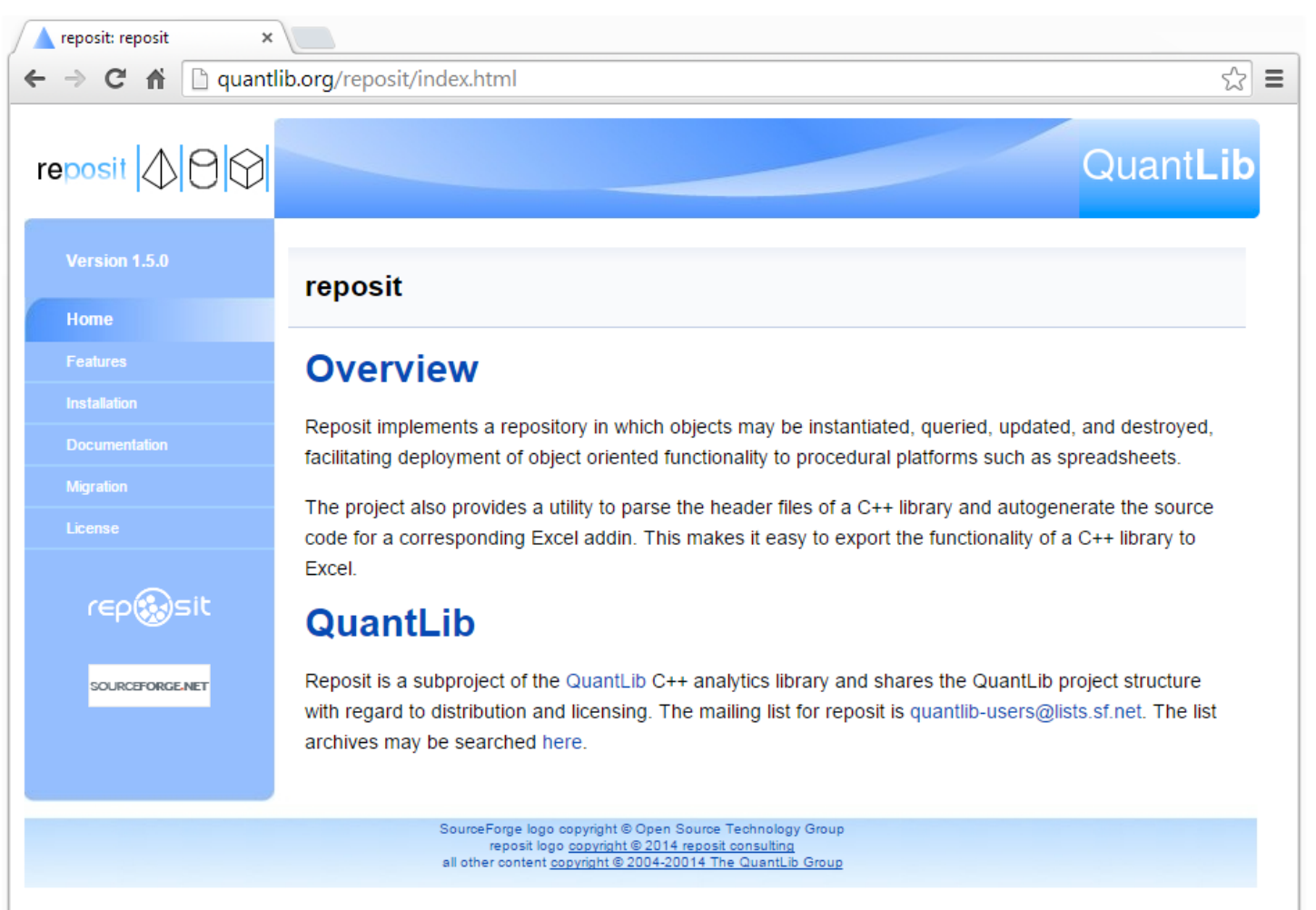

## Documentation

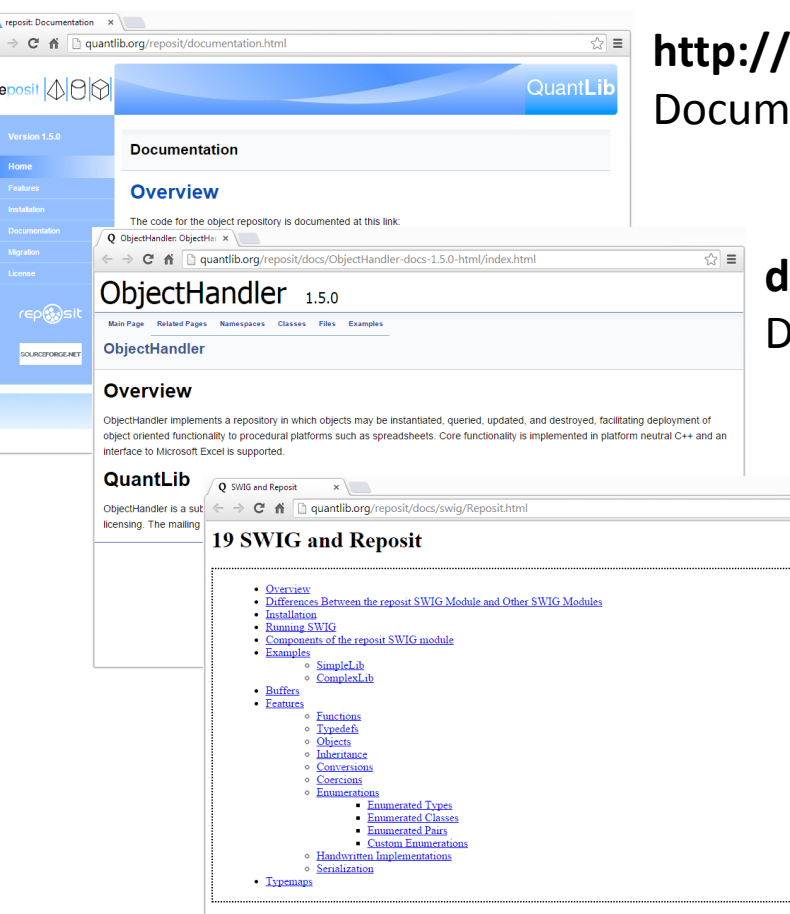

**http://quantlib.org/reposit/documentation.html** entation for the Reposit project.

**docs/ObjectHandler-docs-1.5.0-html/index.html** Ocumentation for the ObjectHandler repository.

> **docs/swig/Reposit.html** Documentation for the SWIG module.

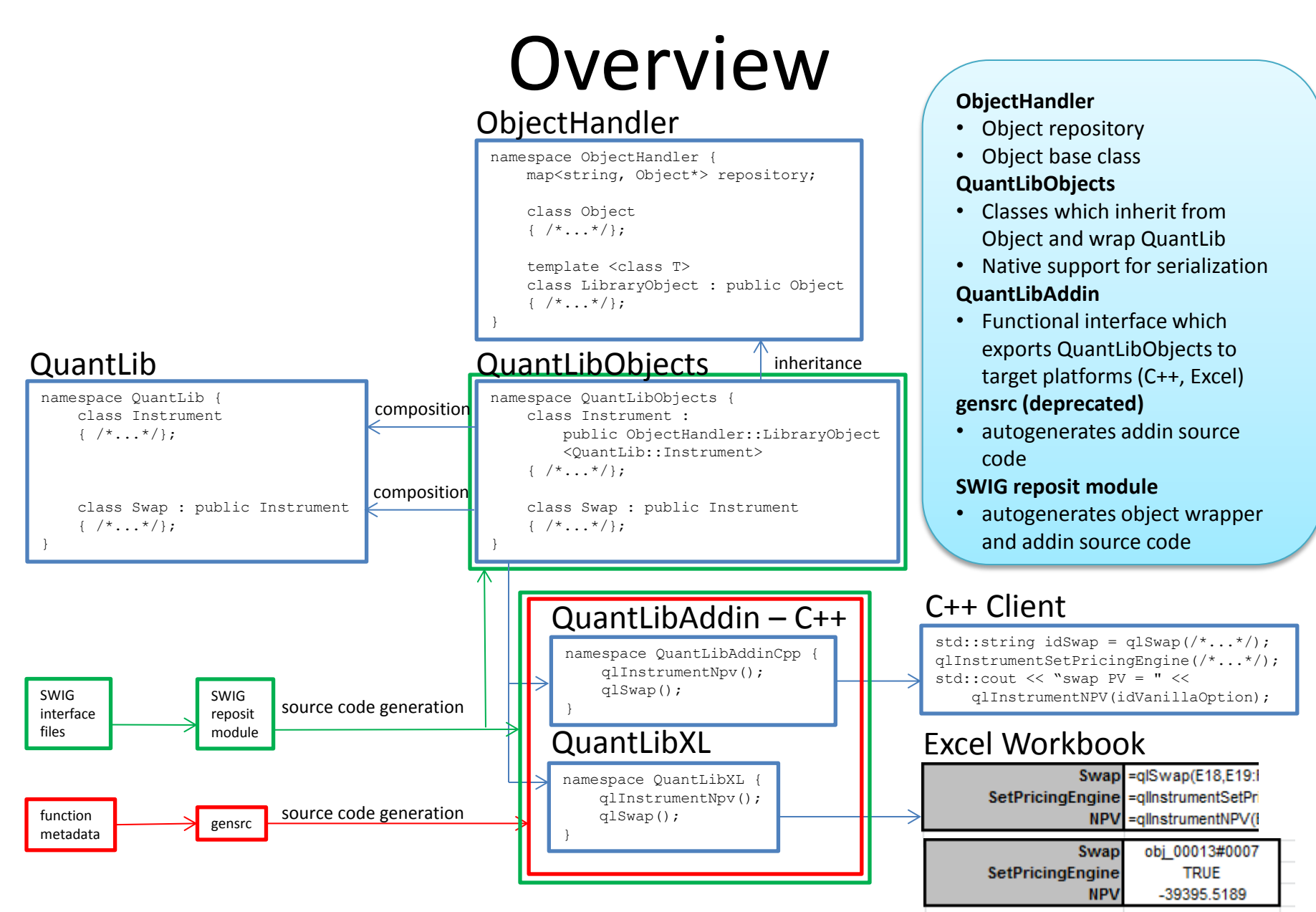

# Changes

*This page provides an overview of how ObjectHandler, QuantLibAddin, and QuantLibXL will change after gensrc is replaced by the Reposit SWIG module.*

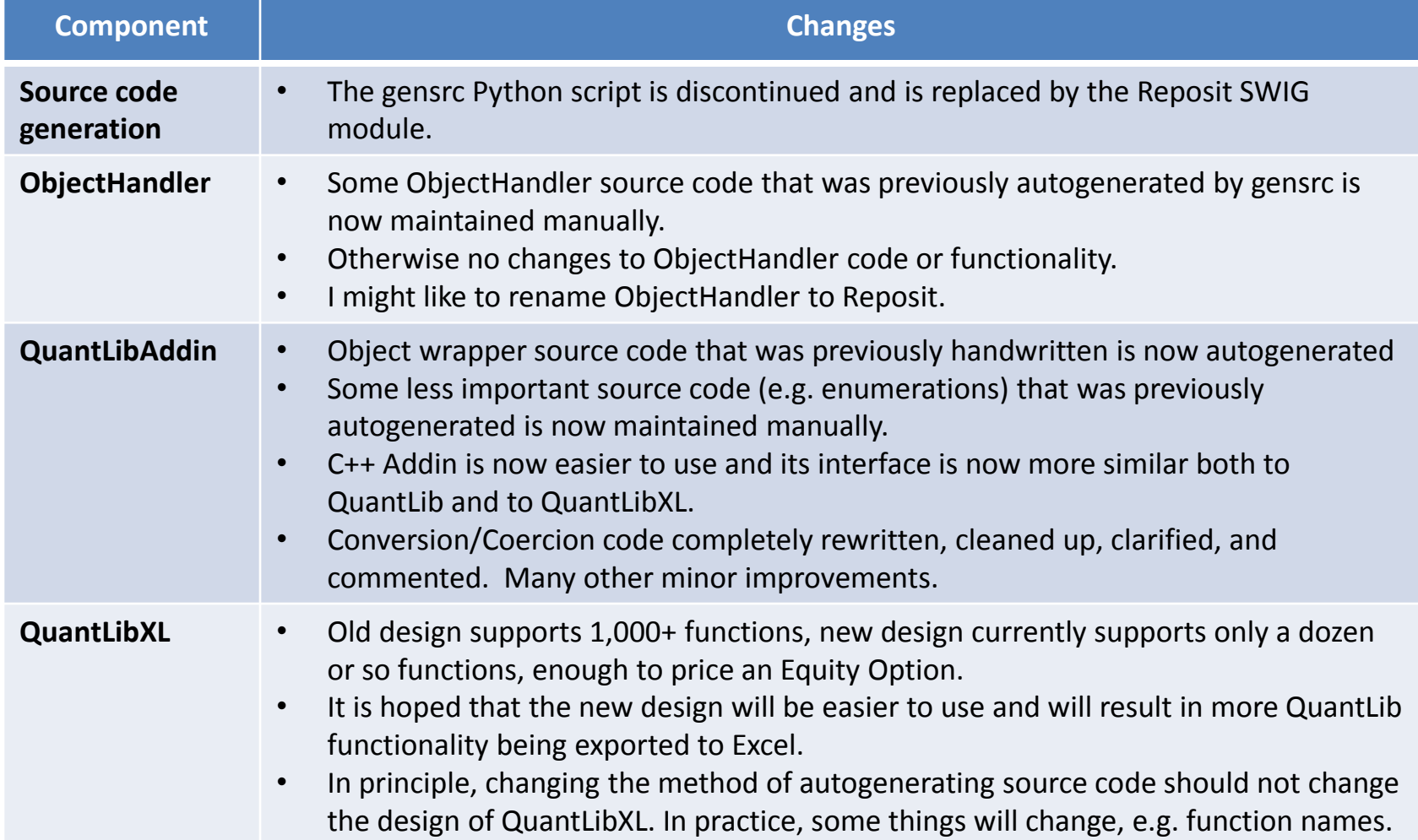

# SWIG

### Typical usage e.g. QuantLib-SWIG

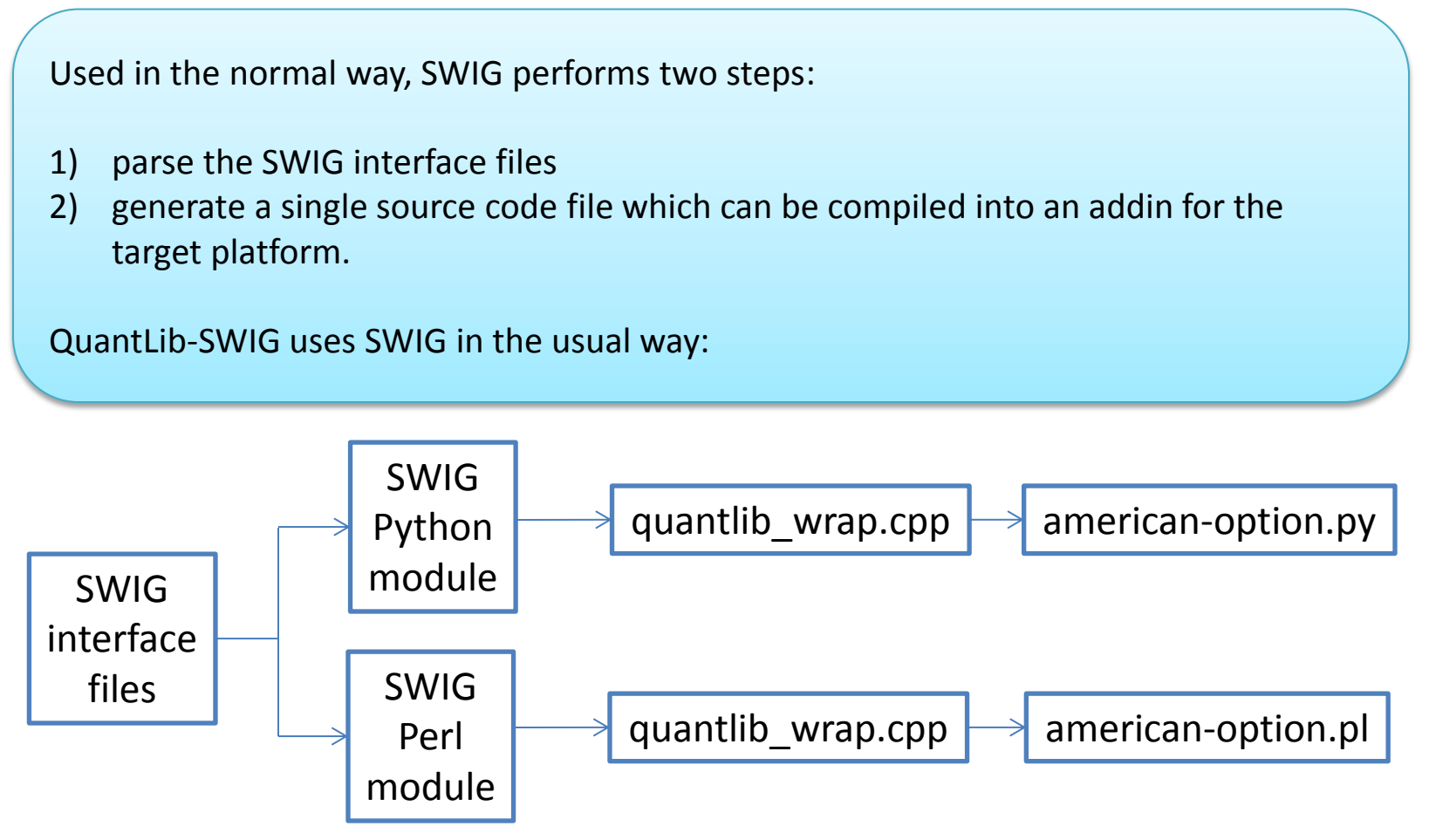

# SWIG

Custom usage by Reposit

Reposit relies on the core SWIG functionality to parse the interface files. Reposit then does its own thing for code generation. The standard SWIG output file is generated, but it is not used. Instead Reposit generates a completely different set of output files.

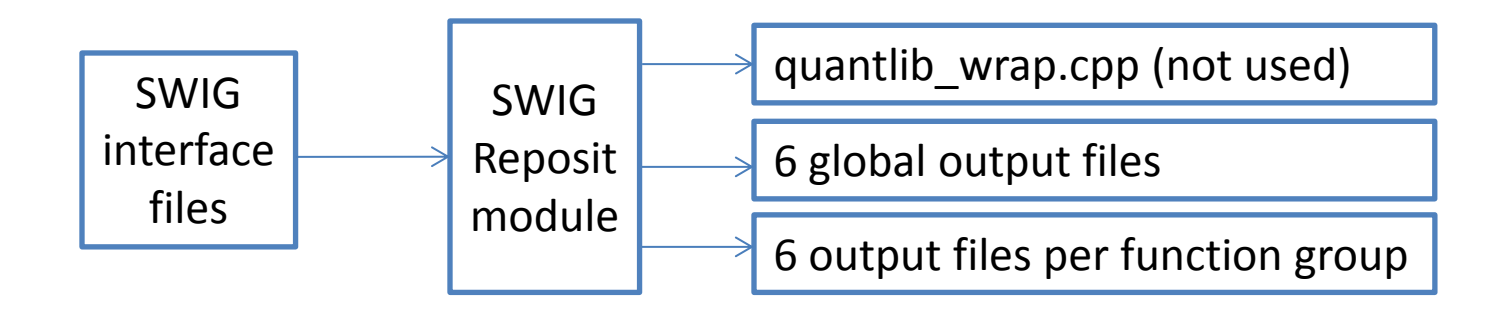

We will describe the Reposit output files in more detail. But first let us answer The Most Frequently Asked Question...

# SWIG Interface Files

How Come Reposit Doesn't Reuse QuantLib's SWIG Interface Files?

### QuantLib

```
// plain option and engines
%{
using QuantLib::VanillaOption;
typedef boost::shared ptr<Instrument> VanillaOptionPtr;
%}
%rename(VanillaOption) VanillaOptionPtr;
class VanillaOptionPtr : public boost::shared ptr<Instrument> {
   public:
    %extend {
        VanillaOptionPtr(
                const boost::shared ptr<Payoff>& payoff,
                const boost:: shared ptr<Exercise>& exercise) {
             boost::shared_ptr<StrikedTypePayoff> stPayoff =
                 boost::dynamic_pointer_cast<StrikedTypePayoff>(payoff);
            QL REQUIRE(stPayoff, "wrong payoff given");
            return new VanillaOptionPtr(new VanillaOption(stPayoff,exercise));
 }
 }
};
```
#### Reposit

}

```
namespace QuantLib {
     class Instrument {
       public:
         //Instrument();
        void setPricingEngine(const boost::shared ptr<QuantLib::PricingEngine>& engine);
         QuantLib::Real NPV();
     };
     class VanillaOption : public Instrument {
       public:
        VanillaOption(const boost::shared ptr<QuantLib::StrikedTypePayoff>& payoff,
                      const boost::shared_ptr<QuantLib::Exercise>& exercise);
     };
```
#### **Shown at left**:

- the QuantLib SWIG interface file for an Option
- the Reposit SWIG interface file for an Option

The QuantLib SWIG files were written before SWIG introduced support for boost shared pointers. The file contains additional logic to hide the shared pointer.

Reposit's SWIG interface file is much more similar to the corresponding QuantLib C++ header file.

# Output Files

Reposit generates six output files global to the Addin:

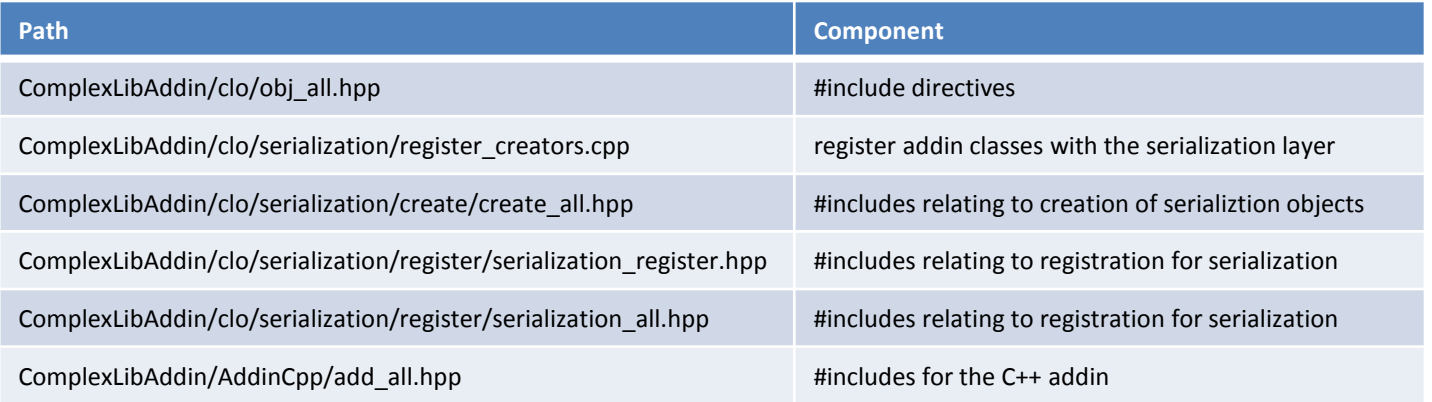

Reposit generates six output files for each group of functions (instruments, term structures, etc:

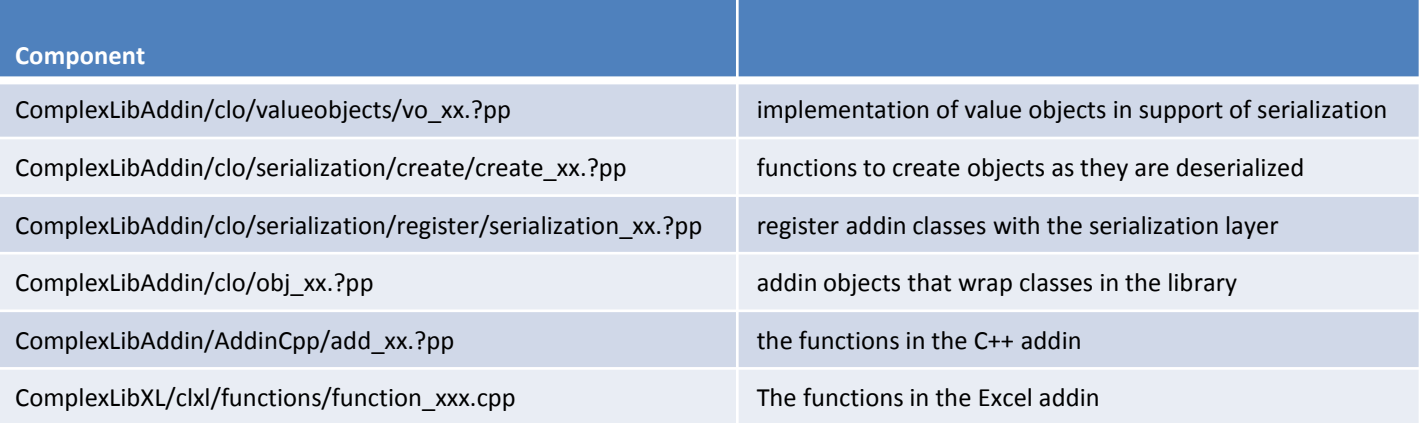

# SimpleLib

Very nearly\* the smallest Reposit project that it is possible to have.

### 1. Define your Library

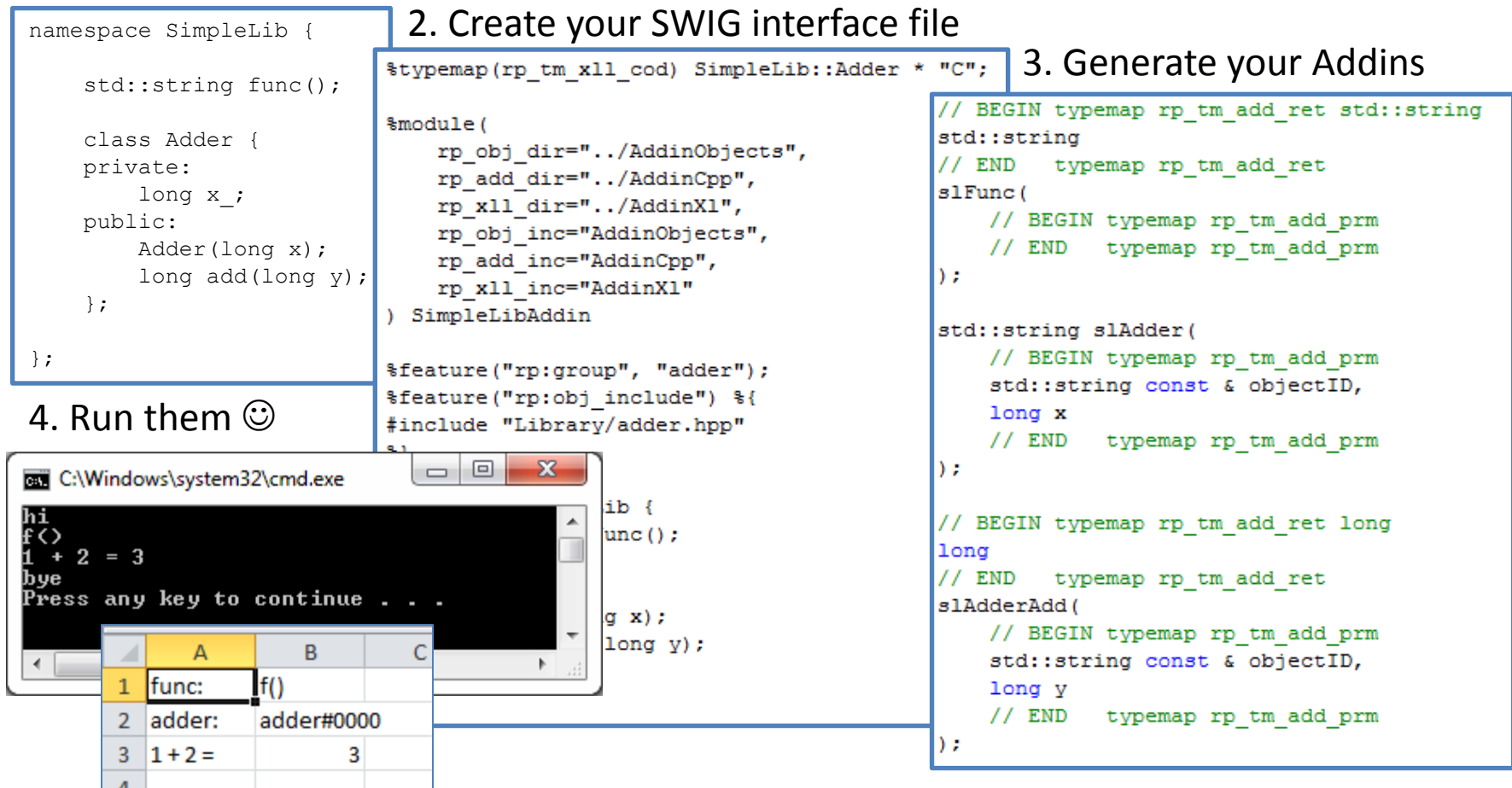

\* you could make it smaller by dropping the class and keeping only the function...

# ComplexLib

This example project supports a bucket list of all features supported by Reposit.

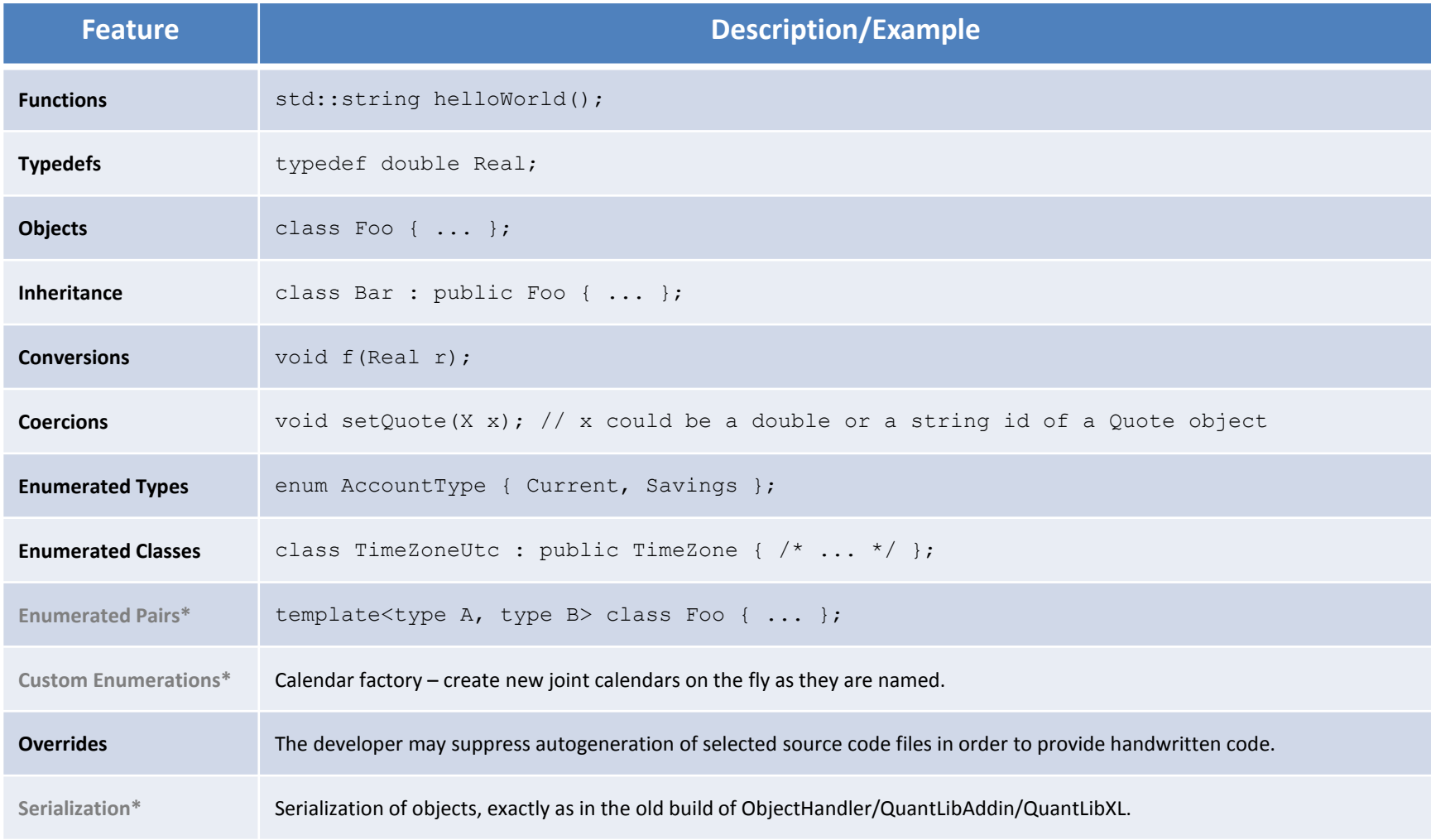

\* not yet supported

Example – Step 1 of  $7$  – Overview

Here we take one of the features supported by Reposit – Inheritance – and work through the ComplexLib example step by step.

When your C++ library (e.g. QuantLib) contains inheritance relationships, the code to be autogenerated by Reposit for each class will differ depending upon whether the class has a parent and/or a constructor.

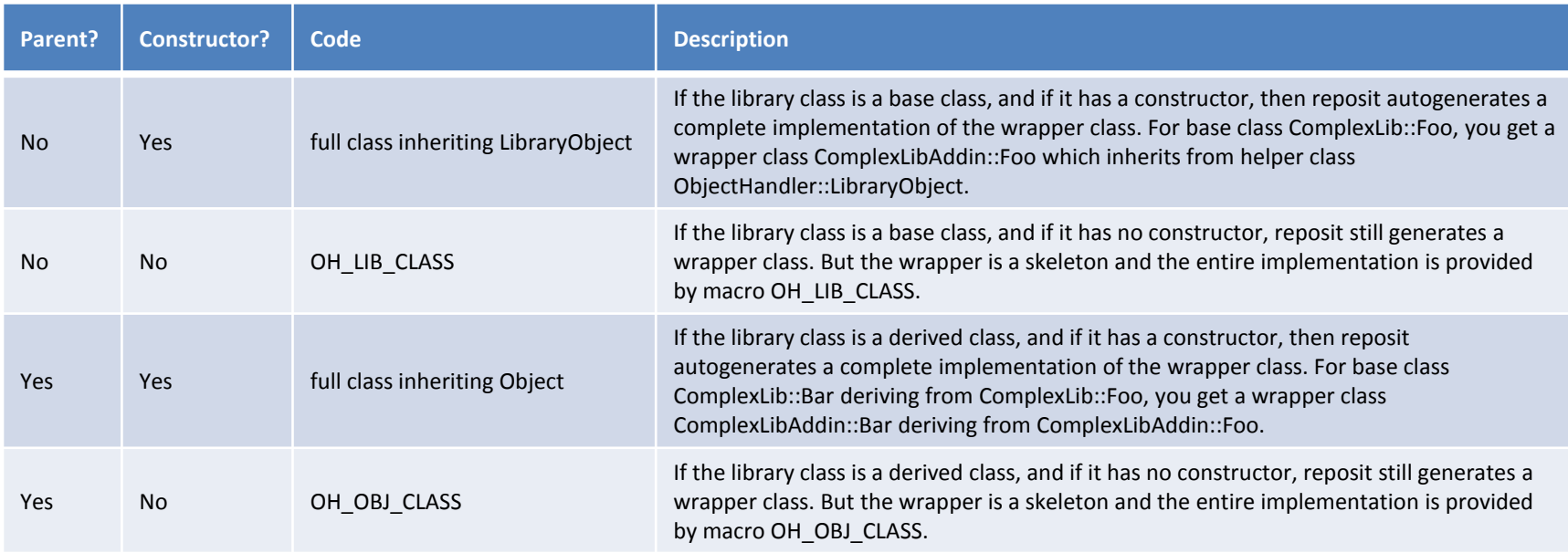

Example – Step 2 of 7 – Library Header File

```
#ifndef complex lib inheritance hpp
#define complex_lib_inheritance_hpp
// Test inheritance and polymorphism.
#include <string>
namespace ComplexLib {
    // One base class, one derived.
    class Base {
    public:
        virtual std::string f() { return "ComplexLib::Base::f()"; }
        virtual \simBase() {}
    \mathcal{H}class Derived : public Base {
    public:
        virtual std::string f() { return "ComplexLib::Derived::f()"; }
    \mathcal{F}// Hierarchy of 3 classes.
    class A {
    public:
        virtual std::string f0() = 0;virtual \sim A() {}
    \mathcal{X}class B : public A {
    public:
        virtual std::string f1()=0;\mathcal{H}class C : public B {
    public:
        virtual std::string f0() { return "ComplexLib::C::f0()"; }
        virtual std::string f1() { return "ComplexLib::C::f1()"; }
    \mathcal{H}35
#endif
```
This is a C++ header file from the example ComplexLib application.

It defines a few inheritance relationships.

In the real world this would be a header file from QuantLib or some other library that you want to wrap.

Example – Step 3 of 7 – SWIG interface file

```
\feature("rp:group", "inheritance");
%feature("rp:obj include") %{
#include <cl/inheritance.hpp>
\{\}namespace ComplexLib {
    // One base class, one derived.
    class Base {
    public:
        Base():
        virtual std::string f();
    \mathcal{L}class Derived : public Base {
    public:
        Derived() ;
        virtual std::string f();
    \mathcal{L}// Hierarchy of 3 classes.
    class A {
    public:
        virtual std::string f0();
        virtual \sim A() {}
    \mathcal{F}class B : public A {
    public:
        virtual std::string f1();
    \mathcal{F}class C : public B {
    public:
        C();
    -17
-}
\feature("rp:group", "");
```
This is a SWIG interface file, written for consumption by the Reposit SWIG module.

This file defines the subset of the C++ header file that we want to export to our Addins (C++ and Excel).

This file is very similar in format to the corresponding C++ header file.

#### Example – Step 4 of 7 – Autogenerated Object Wrapper Code

```
#ifndef obj inheritance hpp
#define obj inheritance hpp
#include <string>
#include <oh/libraryobject.hpp>
#include <oh/valueobject.hpp>
#include <boost/shared ptr.hpp>
#include <cl/inheritance.hpp>
using namespace ComplexLib;
namespace ComplexLibAddin {
   class Base :
        public ObjectHandler::LibraryObject<ComplexLib::Base> {
   public:
        Base (
            const boost::shared ptr<ObjectHandler::ValueObject>& properties,
           // BEGIN typemap rp tm default
           // END typemap rp tm default
            bool permanent)
        : ObjectHandler::LibraryObject<ComplexLib::Base>(properties, permanent) {
            libraryObject = boost::shared ptr<ComplexLib::Base>(new ComplexLib::Base(
               // BEGIN typemap rp tm default
               // END typemap rp tm default
            \mathcal{Y}A
   \rightarrowclass Derived :
       public Base {
   public:
       Derived (
            const boost::shared ptr<ObjectHandler::ValueObject>& properties,
            // BEGIN typemap rp tm default
           // END typemap rp tm default
           bool permanent)
       : Base(properties, permanent) {
            libraryObject = boost::shared ptr<ComplexLib::Base>(new ComplexLib::Derived(
               // BEGIN typemap rp tm default
               // END typemap rp tm default
           \mathcal{Y}A.
   \rightarrow// BEGIN typemap rp tm obj cls
   OH_LIB_CLASS(A, ComplexLib::A);
```
This is the autogenerated wrapper code.

In this example we call it ComplexLibAddin, in the real world this would be QuantLibAddin (QuantLibObjects).

Each class here inherits from ObjectHandler::Object and holds a pointer to a ComplexLib object.

Example – Step 5 of 7 – Autogenerated Addin Code

#ifndef add inheritance hpp #define add inheritance hpp #include <string> #include <oh/property.hpp> namespace ComplexLibAddinCpp { std::string clBase( // BEGIN typemap rp tm add prm std::string const & objectID // END typemap rp tm add prm  $\mathcal{L}$ // BEGIN typemap rp tm add ret std::string std::string // END typemap rp\_tm\_add\_ret clBaseF( // BEGIN typemap rp tm add prm std::string const & objectID // END typemap rp tm add prm  $\rightarrow$ std::string clDerived( // BEGIN typemap rp tm add prm std::string const & objectID // END typemap rp tm add prm  $\lambda$ : // BEGIN typemap rp tm add ret std::string std::string // END typemap rp tm add ret clDerivedF( // BEGIN typemap rp tm add prm std::string const & objectID // END typemap rp tm add prm  $\mathcal{E}$ // BEGIN typemap rp tm add ret std::string std::string // END typemap rp\_tm\_add\_ret  $c1AP0$ // BEGIN typemap rp tm add prm std::string const & objectID // END typemap rp tm add prm

 $\sum$ 

#include <ohxl/utilities/xlutilities.hpp> #include <ohxl/objectwrapperxl.hpp> #include <clo/coercions/all.hpp> #include "clo/enumerations/factories/all.hpp" #include "clo/valueobjects/vo inheritance.hpp" //#include "clo/obj inheritance.hpp" #include "clo/obj all.hpp" #include "conversions/convert2.hpp" /\* Use BOOST MSVC instead of MSC VER since some other vendors (Me for example) also #define MSC VER #ifdef BOOST MSVC define BOOST LIB DIAGNOSTIC include <oh/auto link.hpp> # undef BOOST LIB DIAGNOSTIC  $Hendif$ #include <sstream>

```
DLLEXPORT char *clBase(
    // BEGIN typemap rp_tm_xll_prm
    char* objectID
    // END typemap rp tm xll prm
\mathbf{E}
```
#include <ohxl/objecthandlerxl.hpp>

#include <ohxl/register/register all.hpp> #include <ohxl/functions/export.hpp>

boost::shared ptr<ObjectHandler::FunctionCall> functionCall;

try {

functionCall = boost::shared ptr<ObjectHandler::FunctionCa (new ObjectHandler::FunctionCall("clBase"));

// BEGIN typemap rp tm xll cnv // END typemap rp tm xll cnv

boost::shared ptr<ObjectHandler::ValueObject> valueObject new ComplexLibAddin::ValueObjects::clBase( objectID. // BEGIN typemap rp tm xll cll val // END typemap rp tm xll cll val  $false$ ) :

boost::shared ptr<ObjectHandler::Object> object( new ComplexLibAddin::Base(

This is the autogenerated code for the C++ and Excel addins.

As Excel worksheet functions cannot directly handle C++ constructors, this code is functional, not object oriented.

All of the code required for the necessary dataype conversions has been autogenerated.

Example – Step 6 of 7 – Client Code

```
#include <iostream>
#include "AddinCpp/add all.hpp"
#include "oh/addin.hpp"
#include "test all.hpp"
#ifdef TEST INHERITANCE
void testInheritance() {
    std::cout << std::endl;
    std::cout << "Testing inheritance" << std::endl:
    std::cout << std::endl;
    ComplexLibAddinCpp::clBase("base");
    std::cout << ComplexLibAddinCpp::clBaseF("base") << std::endl;
    ComplexLibAddinCpp::clDerived("derived");
   std::cout << ComplexLibAddinCpp::clBaseF("derived") << std::endl;
   std::cout << ComplexLibAddinCpp::clDerivedF("derived") << std::endl;
    try {
        std::cout << ComplexLibAddinCpp::clDerivedF("base") << std::endl;
    } catch (const std::exception &e) {
        std::cout << "Expected error : " << e.what() << std::endl;
    Y.
   ComplexLibAddinCpp::clC("c");
   std::cout << ComplexLibAddinCpp::clAF0("c") << std::endl;
   std::cout << ComplexLibAddinCpp::clBF1("c") << std::endl;
```
For C++, we write by hand some code to test the Addin.

For Excel we enter the same formulas into a workbook (see below).

#endif

Example – Step 7 of 7 – Client Code / Spreadsheets

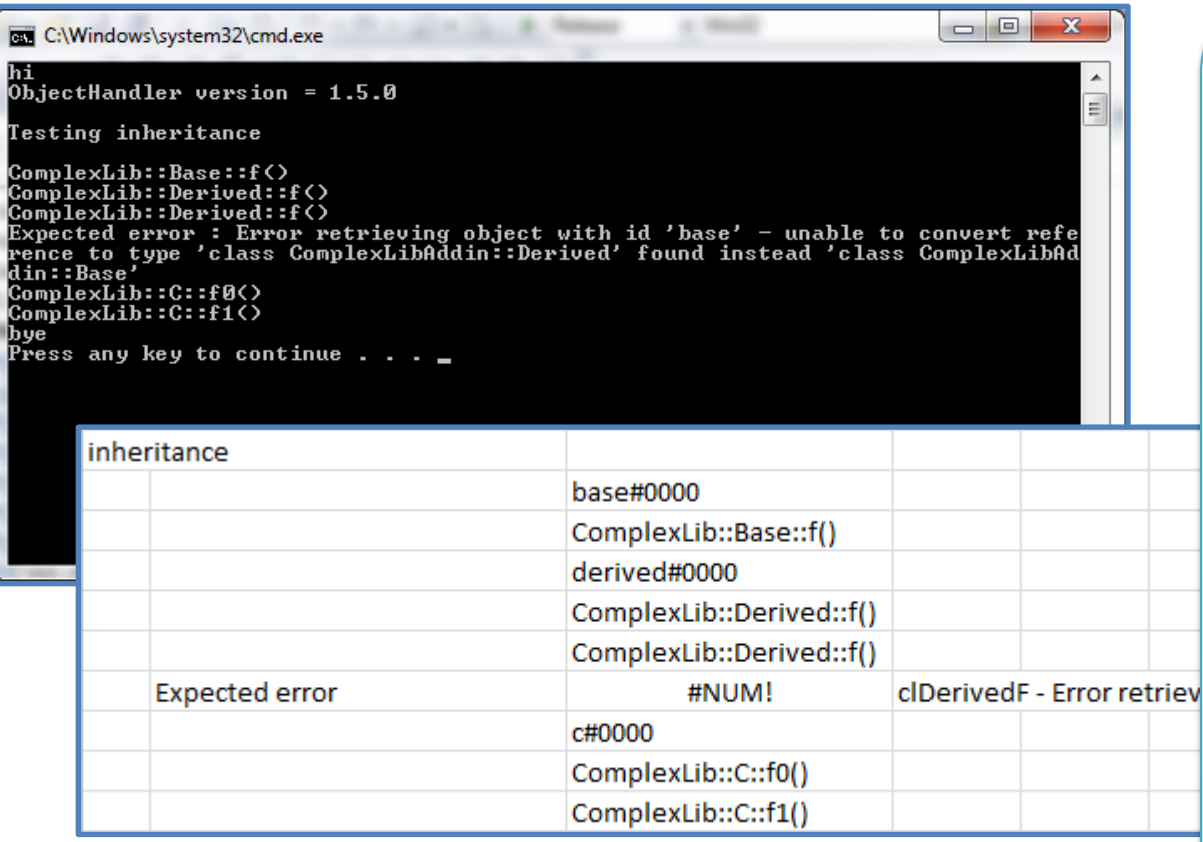

This is the output from the C++ client program, and from the corresponding test workbook.

On both platforms the interface and behavior is the same.

# Improved C++ Addin

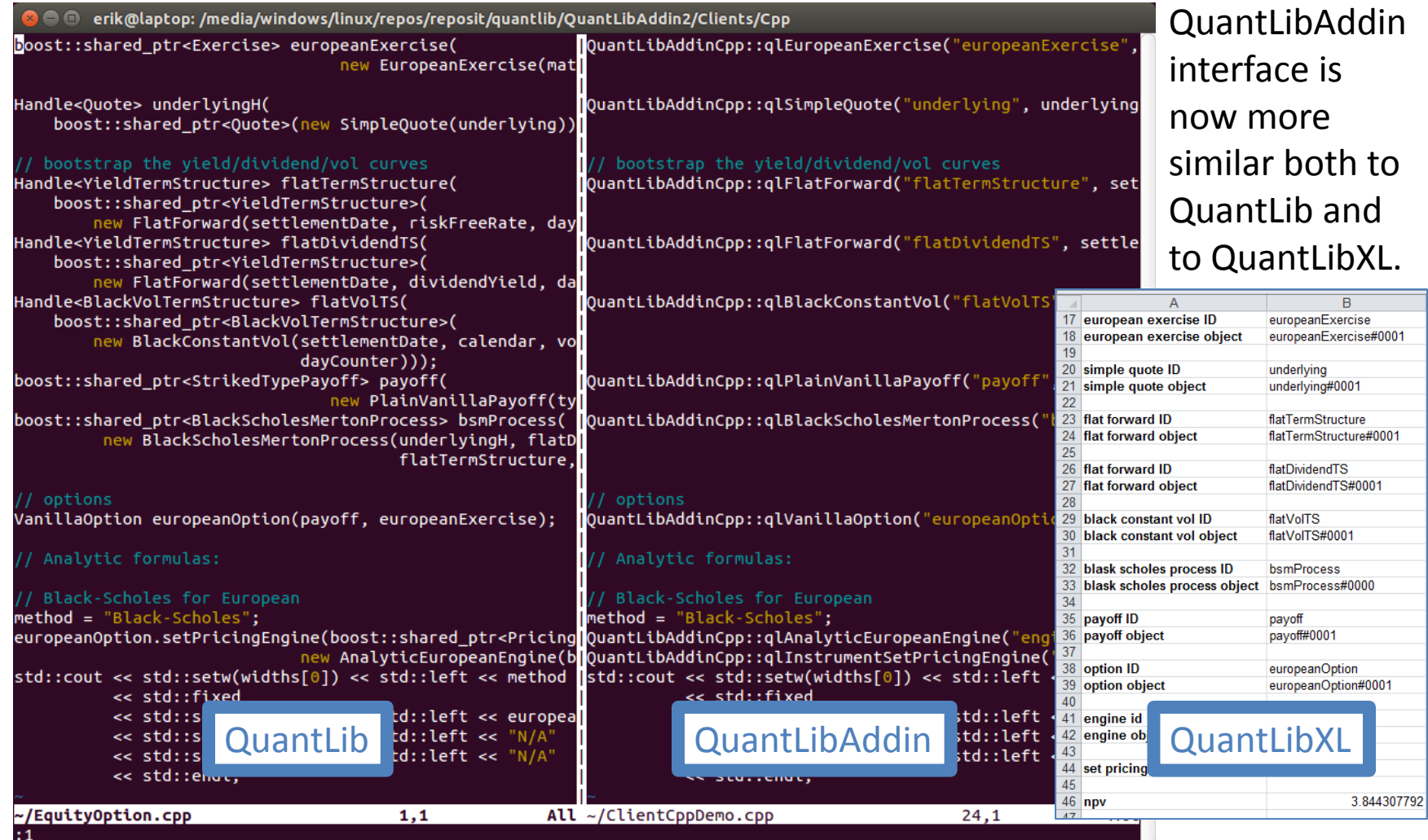

# Development Environment

#### **Reposit SWIG module**

repos/reposit/swig/Source/Modules/reposit.cxx

**Reposit SWIG interface file**

repos/reposit/swig/Lib/reposit/reposit.swg

#### **SimpleLib Example**

repos/reposit/swig/Examples/reposit/simple

#### **ComplexLib Example**

repos/reposit/swig/Examples/reposit/complex

#### **new QuantLibAddin**

repos/reposit/quantlib/QuantLibAddin2

#### **new QuantLibXL**

repos/reposit/quantlib/QuantLibXL2

## Typemaps

Reposit defines a series of typemaps. Each typemap is used to generate the required code at a specific point in a source code file.

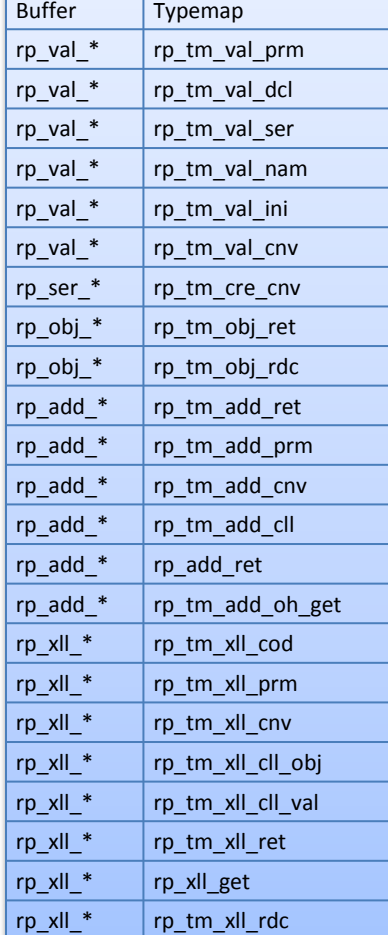

Normally SWIG typemaps are applied directly to native C++ types, e.g. bool, double, etc.

Reposit instead defines a few placeholders for C++ types. Each addin must map its own types to these placeholders.

rp\_tp\_double rp\_tp\_cnv rp\_tp\_crc rp\_tp\_enm rp\_tp\_enm\_cls rp\_tp\_add\_obj

The application developer has to map the types defined in his library to the type placeholders defined by Reposit. This will be the most difficult step for exporting QuantLib to QuantLibXL.

%apply rp\_tp\_double { LongDouble }; %apply const rp\_tp\_double & { const LongDouble & };

%apply rp\_tp\_cnv { Grade };

%apply rp\_tp\_crc { Grade2 };

%apply rp\_tp\_enm { AccountType }; %apply rp\_tp\_enm { Account2::Type2 }; %apply rp\_tp\_enm\_cls { boost::shared\_ptr<TimeZone> };

# **Status**

### **Done**:

• Working prototype supporting an Equity Option, including addins for C++ and Excel.

### **To Do**:

- Implement support for the rest of the QuantLib functionality – Yield curve bootstrap, price interest rate swap, everything else.
- Implement support for serialization
- For all addin functions, need to autogenerate the trigger/permanent/anonymous parameters
- LibreOffice Calc addin?